Stacks Queues and Appetizers for Parties

by Vinny K.

# Abstract Data Types

They are **collections** They group related data Perform different operations

### **The Three Musketeers**

| "Moe" | "Larry" | "Curly" |
|-------|---------|---------|
|       |         |         |

## Buffalo Chicken Dip

| Ingredients      |          |
|------------------|----------|
| Cream Cheese     | 16oz     |
| Shredded Chicken | 20oz     |
| Hot Sauce        | 3∕4 cup  |
| Ranch            | 1 cup    |
| Celery + Chives  | Optional |

Modified From <u>https://www.allrecipes.com/recipe/68</u> <u>461/buffalo-chicken-dip/</u>

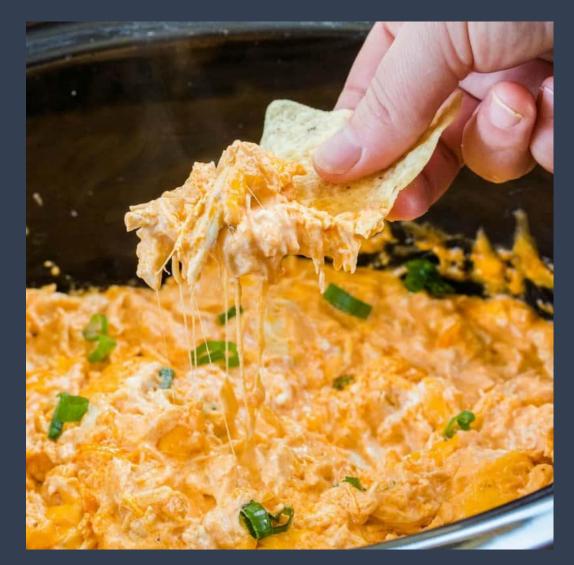

### A Stack

LIFO Access – Last In; First Out

Only operating on *top* of the stack We **push** (add) and **pop** (remove) items

## Pushing and Popping

push("Moe");
push("Larry");
push("Curly");

pop();

push("Bob");

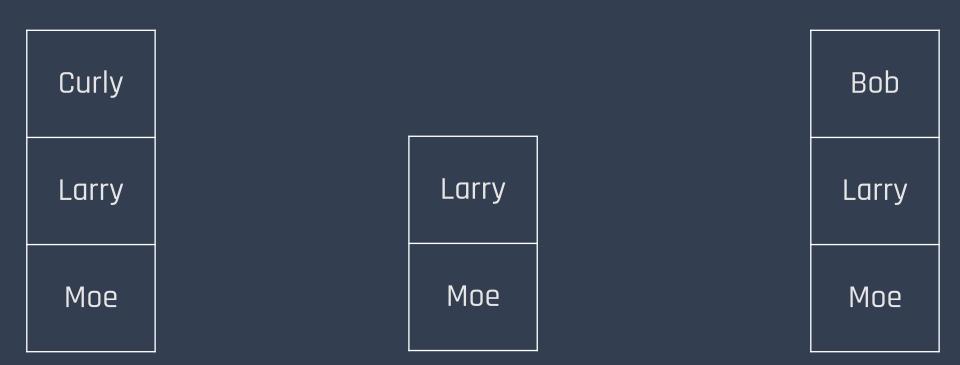

### Use of A Stack

Store a history of actions in word processing software.

Simple undo feature

History Pasted Block Indent Delete Line

### Spinach Tomato Pinwheels

#### Ingredients

| Cream Cheese    | 8oz     |
|-----------------|---------|
| Diced Tomatoes  | ³⁄₄ cup |
| Chopped Spinach | ½ cup   |
| Salt + Pepper   |         |
| Basil           |         |
| Oregano         |         |
| Olive Oil       |         |

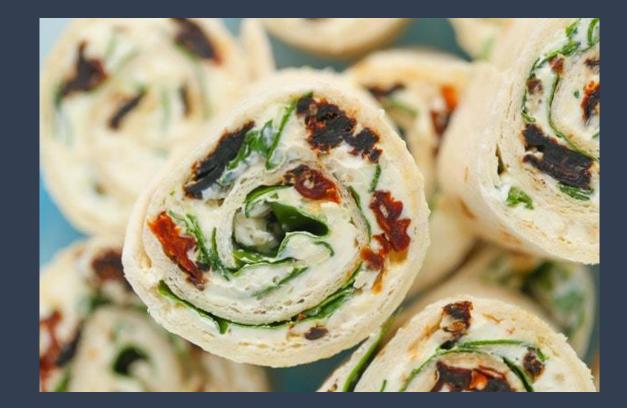

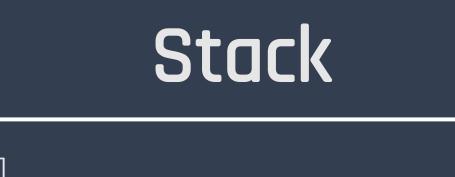

-array : item[] -top : int

+create(size)
+push(item)
+pop() : item
+peek() : item
+isEmpty() : boolean
+size() : int

### A Queue

### **FIFO** Access - First In; First Out

### Operating on both ends of the queue

### We **enqueue** (add) and **dequeue** (remove)

| enqueue("Moe");             |   |
|-----------------------------|---|
| enqueue("Larry")            | ر |
| <pre>enqueue("Curly")</pre> | ر |

| "Larry" | "Curly" |
|---------|---------|
|---------|---------|

| dequeue | ( | ) | ر |
|---------|---|---|---|
|         |   |   | - |

enqueue("Bob");

| "Larry" | "Curly" | "Bob" |
|---------|---------|-------|
|---------|---------|-------|

## Onigiri

| Ingredients   |         |  |
|---------------|---------|--|
| Japanese Rice | 2 cups  |  |
| Nori Sheets   | 12      |  |
| Salt          | 3∕4 cup |  |
| Water         | 2 ½ cup |  |

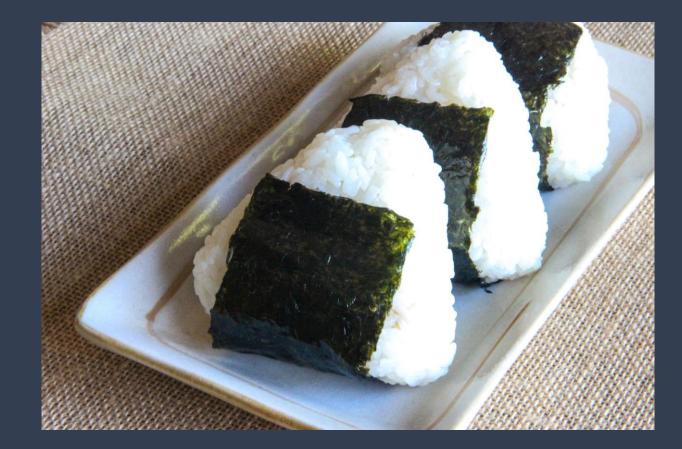

Modified From https://www.justonecookbook.com/o nigiri-rice-balls/

## Uses of a Queue

Serving files from a website to users

Processing documents on a printer

Anywhere where "first come; first serve" applies

### Queue

-array : item[]

-front : int -rear : int -size : int

+create(size) +enqueue(item) +dequeue() : item +peek() : item +isEmpty() : boolean +size() : int

## Cost of Stacks and Queues

All operations are O(1).

How? We are only operating on the ends!

We never traverse through the middle.

## Stuffed Jalapeno Poppers

| Ingredients         |                                  |
|---------------------|----------------------------------|
| Jalapenos           | 1lb.                             |
| Ground Pork Sausage | 1lb.                             |
| Cream Cheese        | 8oz                              |
| Bacon Slices        | 12 slices                        |
| Blood Pressure Meds | Contact your<br>doctor for info. |

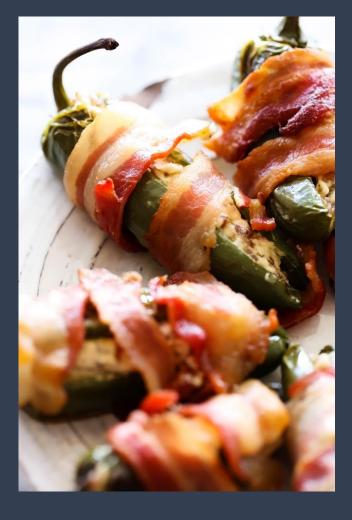

Modified From <u>https://www.allrecipes.com/recipe/83</u> <u>500/sausage-stuffed-jalapenos/</u>

## Implementing a Stack

Array

### Linked List

Keep track of the index of the top of the stack and its size. The head already acts as the top of the stack. Easy!

## Implementing a Queue

Array

### Linked List

Keep track of the index of the front and rear of the queue, and its size The head and tail already act as the front and the rear!

## Why Even Bother?

Arrays give us access to everything; why restrict ourselves??

Stacks/Queues give us **structure** we can organize our data with

Prevents potential error

### Homemade Ranch

| Ingredients    |         |
|----------------|---------|
| Mayonnaise     | 3∕4 cup |
| Buttermilk     | ¼ cup   |
| Fresh Garlic   |         |
| Cayenne Pepper |         |
| Salt/Pepper    |         |
| Dill Weed      |         |

Modified From <u>https://www.thedailymeal.com/api-</u> <u>driven/web\_recipe/755573</u>

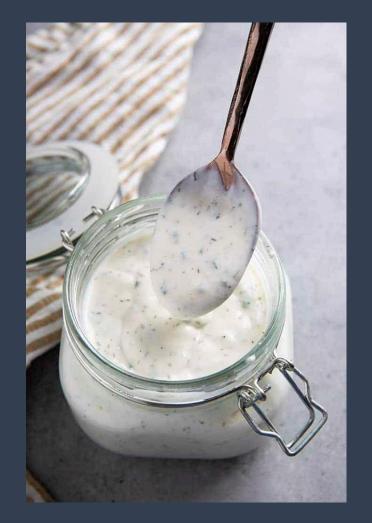

### Stacks

#### Queues

LIFO Operate only on top Push/Pop FIFO Operate on both ends Enqueue/Dequeue

### O(1) for all!